# **Разработка приложения для идентификации параметров пространственно-распределенных динамических систем с использованием комбинированных методов**

Е. А. Копытина, email: zhemkaterina@yandex.ru<sup>1</sup> А. В. Копытин, email: kopytin@cs.ysu.ru<sup>1</sup>

 $1$  Воронежский государственный университет

*Аннотация. Предложен комбинированный метод идентификации уравнений математической физики, описывающих динамику пространственно-распределенных процессов, на основе экспериментальных многомерных временных рядов. Первой составляющей метода является получение МНК-оценок параметров разностной схемы Кранка-Николсон. Однако, эти оценки оказываются смещенными в силу наличия ошибок в регрессорах. С целью уменьшения указанного смещения в качестве второй составляющей метода применяется расширенный фильтр Калмана. Приводится вычислительный эксперимент, подтверждающий эффективность предложенной методики с использованием разработанного приложения.*

*Ключевые слова: приложение, ИТ, оценка параметров, МНК, разностная схема Кранка-Николсон, расширенный фильтр Калмана, комбинированные методы.*

### **Введение**

Задачи идентификации параметров динамических систем являются одними из важнейших задач технических, экономических и социальных приложений. Им посвящено большое число работ. При этом большинство исследований посвящено стационарным системам с сосредоточенными параметрами (см., например, [1-7]). Значительно меньше работ посвящено идентификации динамических систем и систем с распределенными параметрами, причем в большинстве этих работ рассматриваются приближенные методы, в том числе, основанные на обработке наблюдений многомерных временных рядов в узлах разностных схем, аппроксимирующих соответствующие дифференциальные уравнения [8-10].

В представленном исследовании для параметрической идентификации модели распределенного динамического объекта

1

<sup>©</sup> Копытина Е. А., Копытин А. В., 2022

предлагается комбинация фильтра Калмана и простого МНК, служащего для оценки начальной точки рекурсивных вычислений.

## 1. Постановка задачи

Рассмотрим распределенную динамическую систему, описываемую дифференциальным уравнением в частных производных с начальными и граничными условиями, которое имеет следующий общий вид:

$$
\frac{\partial x}{\partial t} = D \frac{\partial^2 x}{\partial z^2} - v \frac{\partial x}{\partial z},
$$
\n
$$
x(0, z) = \varphi(z),
$$
\n
$$
z^{\min} = f_1(t), \quad x(t, z^{\max}) = f_2(t).
$$
\n(1)

где  $D \ge 0$  - коэффициент диффузии,  $v \ge 0$  - скорость адвекции, z - пространственная координата.

 $x(t)$ 

Источником информации о поведении системы являются данные натурных измерений переменной  $x^k$  с погрешностью  $\varepsilon^k$  в виде нормального «белого шума» –  $y_i^k = x_i^k + \varepsilon_i^k$  с математическим ОЖИДАНИЕМ  $M(\varepsilon_i^k) = 0$  И со $v(\varepsilon_i^k, \varepsilon_i^l) = 0$ , в последовательные моменты времени  $t_k$ ,  $k = 0, 1, \dots, n$ , в узлах одномерной пространственной регулярной сетки  $i = 0, 1, \dots, m - 1$ , т. е. многомерный временной ряд. Рассмотрение одномерной сетки ничем не ограничивает дальнейшие исследования, зато позволяет избежать громоздких построений, характерных для плоских и объемных пространств.

Задача заключается в идентификации процессов конвективной диффузии на основе анализа многомерных временных рядов и параметрической разработке алгоритмов илентификации механистической модели с постоянными коэффициентами  $\Pi$ <sup>O</sup> наблюдаемым значениям  $v^k$ .

### 2. Идентификация параметров методом наименьших квадратов

Для применения метода наименьших квадратов, , составим явную четырехточечную разностную схему лля уравнения Ошибка! Источник ссылки не найден. заменив точные значения решения в узлах сетки  $x^k$  на наблюдаемые значения  $y^k$ :

$$
\frac{y_{i}^{k+1} - y_{i}^{k}}{\Delta t} = D \frac{y_{i+1}^{k} - 2y_{i}^{k} + y_{i-1}^{k}}{(\Delta z)^{2}} - v \frac{y_{i+1}^{k} - y_{i-1}^{k}}{2\Delta z} + \varsigma_{i}^{k},
$$
 (2)

неявную четырехточечную разностную схему:

$$
\frac{y_i^{k+1} - y_i^k}{\Delta t} = D \frac{y_{i+1}^{k+1} - 2y_i^{k+1} + y_{i-1}^{k+1}}{(\Delta z)^2} - v \frac{y_{i+1}^{k+1} - y_{i-1}^{k+1}}{2\Delta z} + v_i^k,
$$
 (3)

а также схему Кранка-Николсон:

$$
\frac{y_i^{k+1} - y_i^k}{\Delta t} = \frac{D}{2(\Delta z)^2} \Big( \Big( y_{i+1}^{k+1} - 2 y_i^{k+1} + y_{i-1}^{k+1} \Big) + \Big( y_{i+1}^k - 2 y_i^k + y_{i-1}^k \Big) \Big) - \frac{y}{4\Delta z} \Big( \Big( y_{i+1}^{k+1} - y_{i-1}^{k+1} \Big) + \Big( y_{i+1}^k - y_{i-1}^k \Big) \Big) + \zeta_i^k,
$$
\n
$$
(4)
$$

где  $\zeta_i^k$ ,  $v_i^k$  и  $\zeta_i^k$  – случайные ошибки. Изменяя і от 1 до  $m-2$  и k от 0 до  $n-1$ , получаем систему линейных относительно параметров D и у уравнений вида Ошибка! Источник ссылки не найден.. Ошибка! Источник ссылки НΑ найлен. или Ошибка! Источник ссылки не найлен.. Любая из этих систем может получения МНК-оценок быть использована для неизвестных параметров D и v, но, как показывает проведенный в ходе исследования эксперимент, наиболее точные оценки получаются при использовании уравнений вида Ошибка! Источник ссылки не найден., т.е. схемы Кранка-Николсон. Однако, и в этом случае МНК-оценки параметров у и D будут смещенными из-за наличия ошибок в регрессорах, как показано  $B$  [11, 12].

Повышения точности решения задачи идентификации параметров уравнения Ошибка! Источник ссылки не найден. можно достичь на основе комбинирования методов идентификации, а именно комбинации расширенного фильтра Калмана и метода наименьших квадратов.

#### $3.$ Приложение для идентификации параметров пространственнораспределенных динамических систем на основе комбинированных метолов

приложения Для разработки был выбран объектноориентированный язык программирования Python.

Средой разработки приложения является PyCharm. Для разработки графического пользовательского интерфейса использован Qt Designer. Библиотека numpy использована для работы с вычислительной математикой. Библиотека matplotlib требовалась лля созлания статических визуализаций на Python.

Разработанное приложение состоит из следующих программных модулей:

- $-$  main:
- kalman filters:
- adv\_diff kalman all [13].

Поскольку пользователь взаимодействует с приложением посредством графического пользовательского интерфейса были разработаны следующие формы:

- main\_form.ui;
- table\_form.ui.

Модуль main служит для запуска формы main\_form.ui для ввода параметров и выбора способа отображения результатов исследования. Интерфейс формы main\_form.ui представлен на рис. 1.

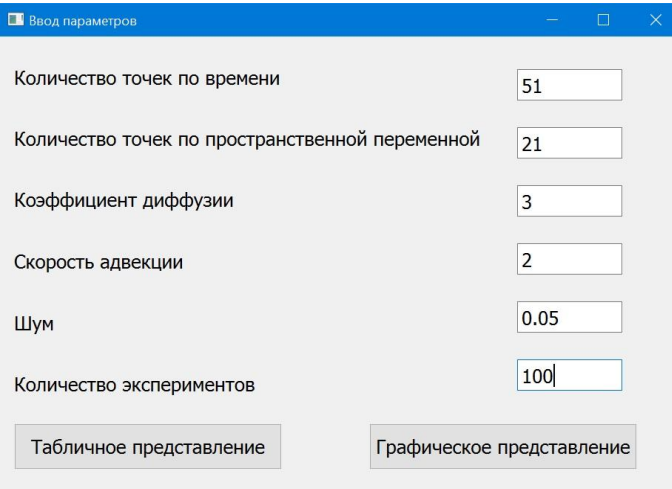

*Рис. 1.* Форма ввода параметров

Модуль kalman\_filters содержит в себе следующие функции:

- explicit\_kf;
- implicit\_kf;
- kf crank nicolson.

Модуль kalman\_filters служит для задания явной, неявной разностных схем и схемы Кранка-Николсон. Модуль adv\_diff\_kalman\_all служит для реализации самого вычислительного эксперимента в результате, которого будет произведен расчет средней абсолютной ошибки в процентах для каждого из методов идентификации параметров пространственно-распределенной динамической системы, а именно:

– МНК, как самостоятельного метода.

- Комбинации методов: расширенного фильтра Калмана, построенного на основе явной разностной схемы, где в качестве начальной точки выступает точка, найденная МНК.
- Комбинации методов: расширенного фильтра Калмана, построенного на основе неявной разностной схемы, где в качестве начальной точки выступает точка, найденная МНК.
- Комбинации методов: расширенного фильтра Калмана, построенного на основе схемы Кранка-Николсон, где в качестве начальной точки выступает произвольная точка.
- Комбинации методов: расширенного фильтра Калмана, построенного на основе схемы Кранка-Николсон, где в качестве начальной точки выступает точка, найденная МНК.

Результаты вычислительного эксперимента при нажатии кнопки «Табличное представление» формы main\_form.ui будут отображены в виде таблицы на форме table\_form.ui, как показано на рис. 2.

|                   | $\overline{2}$ |
|-------------------|----------------|
| 1 60.7843 19.6170 |                |
| 2 16.0051 26.2336 |                |
| 3 7.0096 16.2599  |                |
| 4 4.3444 6.9399   |                |
| 5 0.9760 2.1070   |                |

*Рис. 2.* Табличное представление результатов вычислительного эксперимента

При выборе графического представления на форме main\_form.ui будет открыто окно с результатами вычислительного эксперимента в виде графика (см. рис. 3).

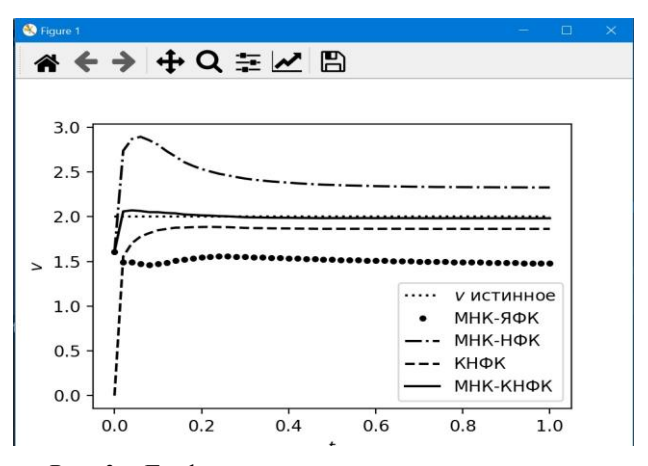

*Рис. 3.* Графическое представление результатов вычислительного эксперимента

## **4. Обсуждение результатов вычислительного эксперимента**

Сравним результаты работы данного метода с результатами методов, предложенных в работах [10] и [14].

Рассмотрим следующее решение уравнения

**Ошибка!** Источник ссылки не найден:

\n
$$
x(t, z) = \exp\left(\frac{v}{2D}\left(z - \frac{vt}{2}\right)\right) \left(\exp(-Dt)\sin(z) + \exp(-4Dz)\sin(2z) + \exp\left(\frac{2D}{\sigma^2}\right)\sin(3z)\right)
$$

в прямоугольной области [0, 1] × [1, 3] при значениях параметров D и v равных соответственно 3 и 2. График решения представлен на рис.4.

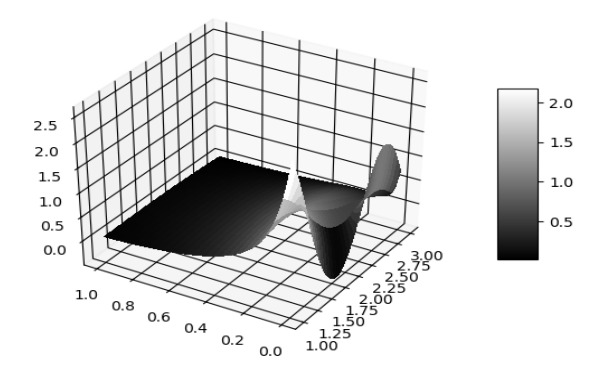

*Рис. 4.* График решения уравнения **Ошибка! Источник ссылки не найден.**

Далее к значениям  $x_i^k$ численного решения в узлах пространственно-временной сетки с некоторым шагом *l* по пространственной координате и некоторым шагом *t* по времени добавим смоделированную с помощью генератора случайных чисел погрешность в виде нормального «белого шума» с некоторой дисперсией  $\sigma$  и по полученным значениям  $y_i^k$  найдем сначала МНКоценки параметров уравнения **Ошибка! Источник ссылки не найден.** применяя алгоритмы расширенного фильтра Калмана, построенные по схеме Кранка-Николсон.

В экспериментах будем использовать значения стандартного отклонения случайной погрешности наблюдений  $\sigma$  равное 2%, 5% и 10% от среднего значения модуля решения (5) в узлах сетки, что соответствует низкому, среднему и высокому уровню погрешности. **Возьмем**  $\Delta l = 0.02$  **и**  $\Delta t = 0.02$ .

Модельный эксперимент многократно повторим (200 раз) по каждому методу получения оценок и при каждом уровне интенсивности помехи, что позволит получить средние значения оценок параметров D и v методом наименьших квадратов (МНК), комбинацией МНК с расширенным фильтром Калмана, построенным по явной разностной схеме (МНК-ЯФК), комбинацией МНК с расширенным фильтром Калмана, построенным по неявной разностной схеме (МНК-НФК), расширенным фильтром Калмана, построенным по схеме Кранка-Николсон с произвольным выбором начального значения вектора параметров 0 ˆ **θ**  $(KH\Phi K), \hat{\theta}_0 = (0,0)^T$ , и комбинацией МНК с

7

расширенным фильтром Калмана, построенным по схеме Кранка-Николсон (МНК-КНФК). Результаты моделирования представлены в табл. 1.

*Таблица 1*

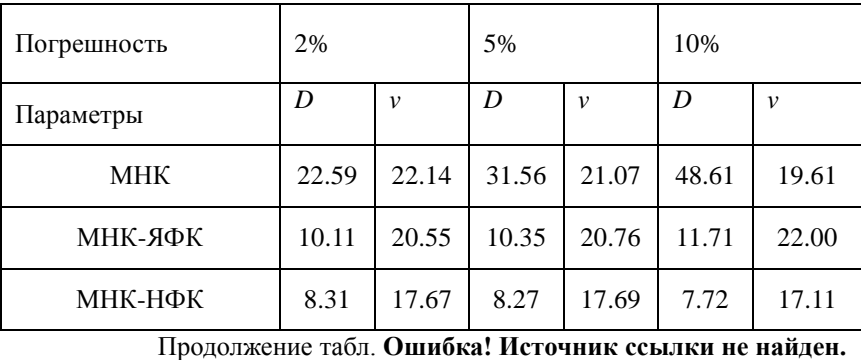

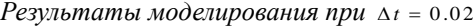

МНК-КНФК 0.44 0.59 0.32 0.61 0.47 1.16

Погрешность  $2\%$  5% 10%

Параметры  $\begin{vmatrix} D & v & D \end{vmatrix}$   $\begin{vmatrix} v & v \end{vmatrix}$   $\begin{vmatrix} v & v \end{vmatrix}$   $\begin{vmatrix} v & v \end{vmatrix}$   $\begin{vmatrix} v & v \end{vmatrix}$ 

КНФК | 3.63 | 6.16 | 3.68 | 6.24 | 3.93 | 6.50

Из табл. 1 видно, что расширенный фильтр Калмана дает наилучшие результаты из всех представленных методов.

### **Заключение**

Проведенные исследования с использованием разработанного приложения, о котором говорится в статье, показывают, что комбинирование МНК и расширенного фильтра Калмана, построенного по разностной схеме Кранка-Николсон, как показывают результаты табл. 1, существенно улучшает качество оценки за счет рационального выбора начальных значений начального приближения рекурсивной процедуры фильтра Калмана в форме смещенных МНК-оценок.

## **Список литературы**

1. A Bayesian approach to parameter estimation in HIV dynamical models / H. Putter  $\left[\mu \pi \rho \right]$  // Statistics in Medicine. – 2002. – Vol. 21. – P. 2199–2214.

2. Huang, Y. Hierarchical Bayesian methods for estimation of parameters in a longitudinal HIV dynamic system / Y. Huang, D. Liu, H. Wu // Biometrics. – 2006. – Vol. 62. – P. 413–423.

3. Huang, Y. A Bayesian approach for estimating antiviral efficacy in HIV dynamic models / Y. Huang, H. Wu // Journal of Applied Statistics. – 2006. – Vol. 33. – P. 155–174.

4. Parameter estimation for differential equations: a generalized smoothing approach (with discussion) / J. O. Ramsay [и др.] // Journal of the Royal Statistical Society. Series B. – 2007. – Vol. 69. – P. 741–796.

5. Liang, H. Parameter estimation for differential equation models using a framework of measurement error in regression models / H. Liang, H. Wu // Journal of the American Statistical Association.  $-2008 -$ Vol. 103. – P. 1570–1583.

6. Chen, J. Efficient local estimation for time-varying coefficients in deterministic dynamic models with applications to HIV-1 dynamics / J. Chen, H. Wu // Journal of the American Statistical Association. – 2008. – Vol. 103. – P. 369–384.

7. Cao, J. Penalized nonlinear least squares estimation of timevarying parameters in ordinary differential equations / J. Cao, J. Z. Huang, H. Wu // Journal of Computational and Graphical Statistics. – 2012. – Vol. 21. – P. 42–56.

8. Muller, T. Fitting parameters in partial differential equations from partially observed noisy data / T. Muller, J. Timmer // Physical Review. – 2002. – Vol. 171. – P. 1-7.

9. Muller, T. Parameter identification techniques for partial differential equations / T. Muller, J. Timmer // International Journal of Bifurcation and Chaos. – 2004. – Vol. 14. – P. 2053-2060.

10. Parameter estimation of partial differential equation models / X. Xun [и др.] // Journal of the American Statistical Association. – 2013. – Vol. 108. – P. 1009–1020.

11. Ben-Moshe, D. Identification of linear regressions with errors in all variables / D. Ben-Moshe // Econometric Theory. – 2020. – P. 1-31.

12. Копытин, А. В. Идентификация распределенной динамической системы с использованием расширенного фильтра Калмана / А. В. Копытин, Е. А. Копытина, М. Г. Матвеев // Информационные технологии и вычислительные системы. – 2021. – № 2. – С. 75-83. – DOI 10.14357/20718632210208.

13. Свидетельство о государственной регистрации программы для ЭВМ № 2021617892 Российская Федерация. Применение расширенного фильтра Калмана в распределенных динамических системах: № 2021617140: заявл. 13.05.2021: опубл. 20.05.2021 / Е. А. Копытина, А. В.

Копытин; заявитель федеральное государственное бюджетное образовательное учреждение высшего образования «Воронежский государственный университет».

14. Копытин, А. В. Применение интегрального метода идентификации параметров распределенной динамической системы / А. В. Копытин, Е. А. Копытина // Вестник Воронежского государственного университета. Серия: Системный анализ и информационные технологии. – 2019. – № 1. – С. 21-26.